# **Open Office User Manual**

This is likewise one of the factors by obtaining the soft documents of this **Open Office User Manual** by online. You might not require more epoch to spend to go to the books introduction as skillfully as search for them. In some cases, you likewise pull off not discover the declaration Open Office User Manual that you are looking for. It will agreed squander the time.

However below, subsequent to you visit this web page, it will be fittingly utterly simple to acquire as well as download guide Open Office User Manual

It will not admit many mature as we notify before. You can complete it though operate something else at home and even in your workplace. so easy! So, are you question? Just exercise just what we have enough money below as without difficulty as review **Open Office User Manual** what you in imitation of to read!

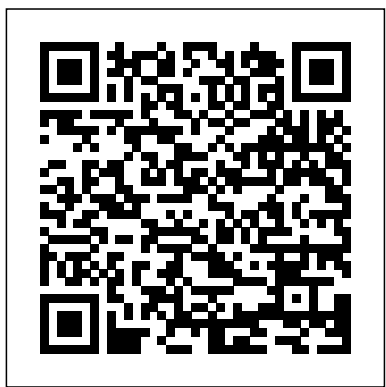

Aeronautical Chart User's Guide John Wiley & Sons

"This book is organized around three concepts fundamental to OS construction: virtualization (of CPU and memory), concurrency (locks and condition variables), and persistence (disks, RAIDS, and file systems"--Back cover.

Professor Dave's Owner's Manual for the SAT Apress

Updated to incorporate the latest features, tools, and functions of the new version of the popular word processing software, a detailed manual explains all the basics, as well as how to create sophisticated page layouts, insert forms and tables, use graphics, and create book-length documents with outlines and Master Documents. Original. (All Users)

**Altova® XMLSpy® 2012 User & Reference Manual** Random Scholastic Press

Learn how to use R to turn raw data into insight, knowledge, and understanding. This book introduces you to R, RStudio, and the tidyverse, a collection of R packages designed to work together to make data science fast, fluent, and fun. Suitable for readers with no previous programming experience, R for Data Science is designed to get you doing data science as quickly as possible. Authors Hadley Wickham and Garrett Grolemund guide you through the steps of importing, wrangling, exploring, and modeling your data and communicating the results. You'll get a complete, big-picture understanding of the data science cycle, along with basic tools you need to manage the details. Each section of the book is paired with exercises to help you practice what you've learned along the way. You'll learn how to: Wrangle—transform your datasets into a form convenient for analysis Program—learn powerful R tools for solving data problems with greater clarity and eas $\epsilon_{\text{MDP}}$ Explore—examine your data, generate hypotheses, and quickly test them Model—provide a low-dimensional summary that captures true "signals" in your dataset Communicate—learn R Markdown for integrating prose, code, and results

# Federal Reserve Manual Lulu.com

it was first developed by Linus Torvalds for Linux kernel development. It has taken the open source world by storm since its inception in 2005, and this book teaches you how to use it like a pro. Effective and well-implemented version control is a necessity for successful web projects, whether large or small. With this book you'll learn how to master the world of distributed version workflow, use the distributed features of Git to the full, and extend Git to meet your every need. Written by Git pros Scott Chacon and Ben Straub, Pro Git (Second Edition) builds on the hugely successful first edition, and is now fully updated for Git version 2.0, as well as including an indispensable chapter on GitHub. It's the best book for all your Git needs.

### The Rust Programming Language (Covers Rust 2018) Altova, Inc.

A fully revised and updated edition of the bible of the newspaper industry

### Colorado Real Estate Manual Altova, Inc.

If you want to fly with OpenOffice 3.0, publish to your local wiki, create web presentations, or add maps to your documents, Beginning OpenOffice 3 is the book for you. You will arm yourself with OpenOffice.org 30 tools, from creating wiki docs to automating complex design steps. OpenOffice has been downloaded almost 100 **CSRS and FERS Handbook for Personnel and Payroll Offices** No S million times and this is the book that explains why. You learn how to adopt OpenOffice 30 innovations You see how to work across Windows OS X, Google, and OpenOffice.org 3 Writer GuideLulu.comOpenOffice.org Macros Explain the Web, no matter what the format. Mail merges and wiki docs will never seem so simple.

LibreOffice 6.0 Writer Guide OpenOffice.org 3 Writer Guide

Searchable electronic version of print product with fully hyperlinked cross-references.

### **Operating Systems** Lulu.com

This book is an extract from a much larger book entitled Designing with LibreOffice. It is intended for those who only want information on using styles and templates with LibreOffice, the popular free-licensed office suite. It consists of Chapters 2, 3 and 11 in the larger book. This book is the first of five extracts from the complete book. The extracts are: Part 1: Styles and Templates, Part 2: Choosing Fonts, Part 3: Character and Paragraph Styles, Part 4: Page, Frame, and List Styles, Part 5: Slide Shows, Diagrams, and Spreadsheets. Together, the five smaller books will contain most, but not all, of the information from the larger book. Any changes are minimal, and made for continuity or changes in structure made necessary by the changes in format.

## **Visual/Spatial Portals to Thinking, Feeling and Movement** "O'Reilly Media, Inc."

Clinical psychologist Serena Wieder Ph.D. redefines the building blocks of development and the challenges that derail a child's functioning and learning. For Wieder, vision and space -- what is seen by the eyes, transformed by the mind and experienced as movement, plays a crucial but heretofore underestimated crucial role in the development of a child's thoughts and feelings. Co-author Harry Wachs, O.D., a pioneer of developmental vision therapy, offers therapy focused on visual/spatial aspects of development supporting cognition. Based on decades of experience, Wieder and Wachs guide therapists and parents in interventions for use at home, school and therapy offices involving

affect based Floortime approaches and other problem-solving experiences, addressing unrecognized challenges that often derail life

Pro Git (Second Edition) is your fully-updated guide to Git and its usage in the modern world. Git has come a long way since integrated flight control, slow flights, stalls, spins, takeoff, ground reference maneuvers, nigh competencies, learning and development. A new step-by-step Manual presents tools to develop visual/spatial learning. This groundbreaking book changes the way parents and therapists understand child development and work to promote each child's potential in meaningful ways. LibreOffice 7.0 Getting Started Guide No Starch Press The Division of Real Estate is responsible for the publication and distribution of the annual Colorado Real Estate Manual. The Manual is a source of information, statutes, rules, and position statements for the real estate industry. The Manual benefits new applicants for licensure as well as existing real estate brokers, appraisers, and other real estate professionals by providing current relevant statutes and requirements for practicing in Colorado. It also includes current Colorado Real Estate Commission rules and position statements for brokers, appraisers, mortgage loan originators, and conservation easements. An excellent resource for real estate professionals that provides history, new laws and requirements, descriptions, and landmark case law! **Writing: A User Manual Lulu.com** The updated 11th edition of the Aeronautical Chart User's Guide by the FAA is a great reference for novice pilots and professionals alike. Printed in full color with detailed examples, this book provides all the information students and pilots need to know about all the symbols and information provided on US aeronautical charts and chart navigation publications. Readers will find information on VFR charts, aeronautical chart symbols, helicopter route charts, flyway planning charts, IFR enroute charts, explanation of IFR enroute terms and symbols, Terminal Procedure Publications (TPPs), explanation of TPP terms and symbols, airspace classifications, and an airspace class table. *The Chicago Manual of Style* "O'Reilly Media, Inc." OpenOffice 3.4 Volume III: Base is the third book of the four-volume OpenOffice series by Quantum Scientific Publishing. The OpenOffice series provides step-by-step instructions on navigating basic, as well as advanced features within the Apache OpenOffice Suite, version 3.4. OpenOffice Base is a very useful and simple database tool used to organize, manipulate, and track data. This book begins by introducing the basic functions and layout of Base, and then progresses to more complex features and operations. By following along with the steps provided in this book, readers will learn dozens of useful tasks such as: creating a new database, formatting databases, creating forms, manipulating data within a database, creating reports, and much **United States Attorneys' Manual** Createspace Independent Publishing Platform The Federal Aviation Administration's Airplane Flying Handbook provides pilots, student pi-lots, aviation instructors, and aviation specialists with information on every topic needed to qualify for and excel in the field of aviation. Topics covered include: ground operations, cockpit management, the four fundamentals of flying, study guide for current pilots and for potential pilots who are interested in applying for their first license. It is also the perfect gift for any aircraft or aeronautical buff. A&C Black Home Study Edition - A comprehensive, accessible and powerful guide to SAT test score success. Get the score you need to get into the college of your dreams. This manual covers the entire SAT exam with smart tips, techniques, and stategies to help you OWN the SAT. Full live and web support included throughout the preparation process. **Model Rules of Professional Conduct** Harcourt College Pub The Model Rules of Professional Conduct provides an up-to-date resource for information on legal ethics. Federal, state and local courts in all jurisdictions look to the Rules for guidance in solving lawyer malpractice cases, disciplinary actions, disqualification issues, sanctions questions and much more. In this volume, black-letter Rules of Professional Conduct are followed by numbered Comments that explain each Rule's purpose and provide suggestions for its practical application. The Rules will help you identify proper conduct in a variety of given situations, review those instances where discretionary action is possible, and define the nature of the relationship between you and your clients, colleagues and the courts. **Child Neglect** Quirk Books LibreOffice is a freely-available, full-featured office suite that runs on Windows, Linux, and macOS. This book is for beginners to advanced users of Writer, the word processing component. It covers setting up Writer to suit the way you work; using styles and templates; working with text, graphics, tables, and forms; formatting pages (page styles, columns, frames, sections, and tables); printing and mail merge; creating tables of contents, indexes, and bibliographies; using master documents and fields; creating PDFs; and more. This book was written by volunteers from the LibreOffice community. Profits from the sale of this book will be used to benefit the community. Free PDFs of this book and its individual chapters are available from http: //www.libreoffice.org/get-help/documentation **The Startup Owner's Manual** Basic Books At Last! A Beginner's Guide to Newborn Baby Technology You've programmed your DVR, you've installed a wireless Internet connection, you can even check Facebook on your cell phone. But none of this experience will prepare you for the world's biggest technological marvel: a newborn baby. Through step-by-step instructions and helpful schematic diagrams, The Baby Owner's Manual explores hundreds of frequently asked questions: What's the best way to swaddle a baby? How can I make my newborn sleep through the night? When should I bring the baby to a doctor for servicing? Whatever your concerns, you'll find the answers here—courtesy of celebrated pediatrician Dr. Louis Borgenicht and his son, Joe Borgenicht. Together, they provide plenty of useful advice for anyone who wants to learn the basics of childcare. *The Associated Press Stylebook 2015* Createspace Independent Pub LibreOffice is a freely-available, full-featured office suite that runs on Windows, Linux, and macOS computers. This book is for anyone who wants to get up to speed quickly with LibreOffice 6.0. It introduces Writer (word processing), Calc (spreadsheets), Impress (presentations), Draw (vector drawings), Math (equation editor), and Base (database). This book was written by volunteers from the LibreOffice community. Profits from the sale of this book will be used to benefit the community.

# **Altova® Authentic® Desktop 2012 User & Reference Manual** Altova, Inc.

You are a writer and you have a killer book idea. When your project starts to take off you will find yourself managing a writhing tangle of ideas, possibilities and potential potholes. How do you turn your inspiration into a finished novel? Writing a User's Manual offers practical insight into the processes that go into writing a novel, from planning to story development, research to revision and, finally, delivery in a form which will catch the eye of an agent or publisher. David Hewson, a highly productive and successful writer of popular fiction with more than sixteen novels in print in twenty or so languages, shows how to manage the day to day process of writing. Writers will learn how to get the best out of software and novel writing packages such as Scrivener, which help you view your novel not as one piece of text, but as individual linked scenes, each with their own statistics, notes and place within the novel structure. As you write, you will need to assemble the main building blocks to underpin your artistry : story structure; genre - and how that affects what you write; point of view; past, present or future tense; software for keeping a book journal to manage your ideas, research and outlining; organization and more. The advice contained in this book could mean the difference between finishing your novel, and a never-ending work in progress. An essential tool for writers of all kinds. Foreword by Lee Child.